# КОУ ВО «ЦЕНТР ЛЕЧЕБНОЙ ПЕДАГОГИКИ И ДИФФЕРЕНЦИРОВАННОГО ОБУЧЕНИЯ» ДОПОЛНЕННАЯ РЕАЛЬНОСТЬ НА УРОКАХ БИОЛОГИИ

ВЫПОЛНИЛ УЧЕНИК 7 КЛАССА ХАЛИП ДАНИИЛ

РУКОВОДИТЕЛЬ: УЧИТЕЛЬ БИОЛОГИИ ОЛЬХОВИКОВА Г.П.

2019

ДОПОЛНЕННАЯ РЕАЛЬНОСТЬ – ЧТО ЭТО? «Дополненная реальность- это результат введения в поле восприятия любых сенсорных данных с целью дополнения сведений об окружении и улучшения восприятия информации» (1). Технологию дополненной реальности называют AR-технологией (по-английски augmented reality).

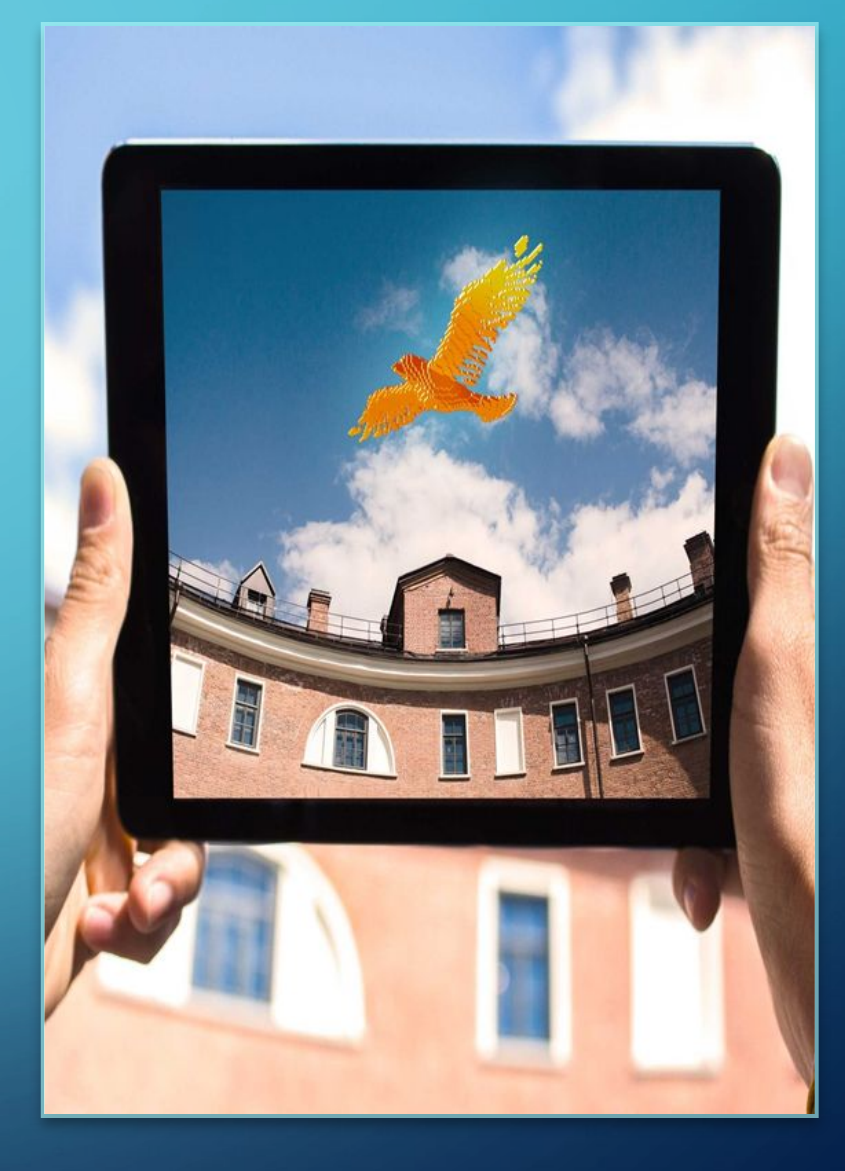

## КАК И КОГДА ПОЯВИЛСЯ ТЕРМИН

 $\sum$ 

 $\bigcap$ 

 $\bigcap$ 

Сам термин «дополненная реальность» был предложен в 1990 году Томом Коделом, исследователем корпорации Boeing. Том Кодел употреблял этот термин для описания цифровых дисплеев, которые использовались при постройке самолетов. Сборщики носили с собой небольшие компьютеры и могли видеть чертежи и инструкции с помощью шлемов, имеющих полупрозрачные дисплейные панели.

### ХАРАКТЕРИСТИКИ ДОПОЛНЕННОЙ РЕАЛЬНОСТИ

В настоящее время существует несколько определений дополненной реальности. Например, исследователь Рональд Азума в 1997 году определил дополненную реальность как систему, которая:

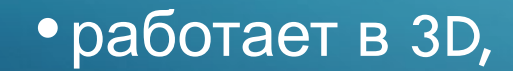

 $\bigcap$ 

- совмещает виртуальное и реальное,
- •взаимодействует в реальном времени.

КАК ПОЛЬЗОВАТЬСЯ AR Пользоваться этой технологией очень легко. Нужны:

- 1) камера,
- 2) дисплей,

3) программное обеспечение,

4) маркер дополненной реальности.

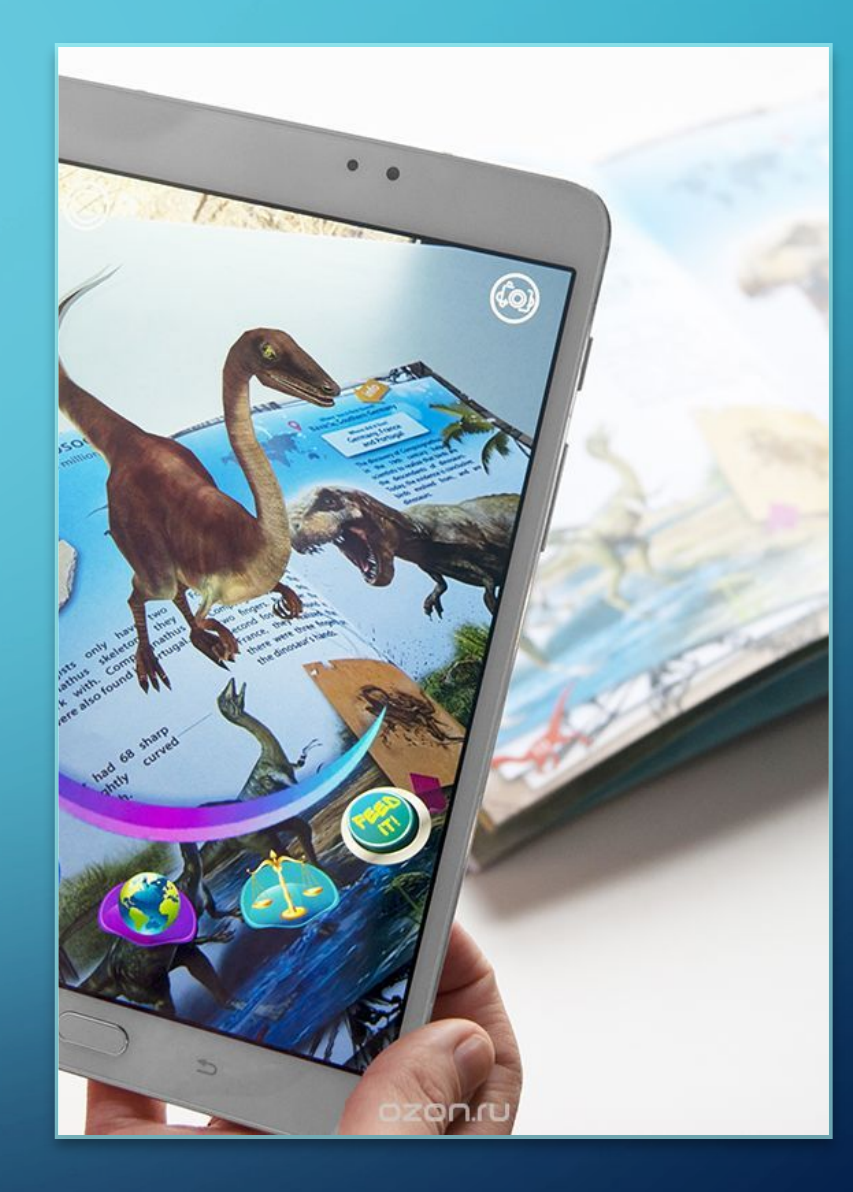

 $\sum$ 

#### КАК ПОЛЬЗОВАТЬСЯ AR

 $\bigcap$ 

•Камера есть в любом смартфоне. Дисплей – тоже. Кроме того, можно использовать дисплей планшета, компьютера и телевизора. Программное обеспечение работает и на телефоне, и на планшете или компьютере. Маркером может быть какое либо графическое изображение или реальный объект. Программное обеспечение распознает этот маркер, и на экране вместо него возникает другой объект или анимация.

### ПРИМЕНЕНИЕ ДОПОЛНЕННОЙ РЕАЛЬНОСТИ

 $\sum$ 

 $\bigcap$ 

 $\bigcap$ 

Оказывается, в мире AR довольно активно применяют в уличной рекламе и в музеях, где «оживают» экспонаты и проводятся экскурсии. А вот в образовании дополненную реальность почти не используют.

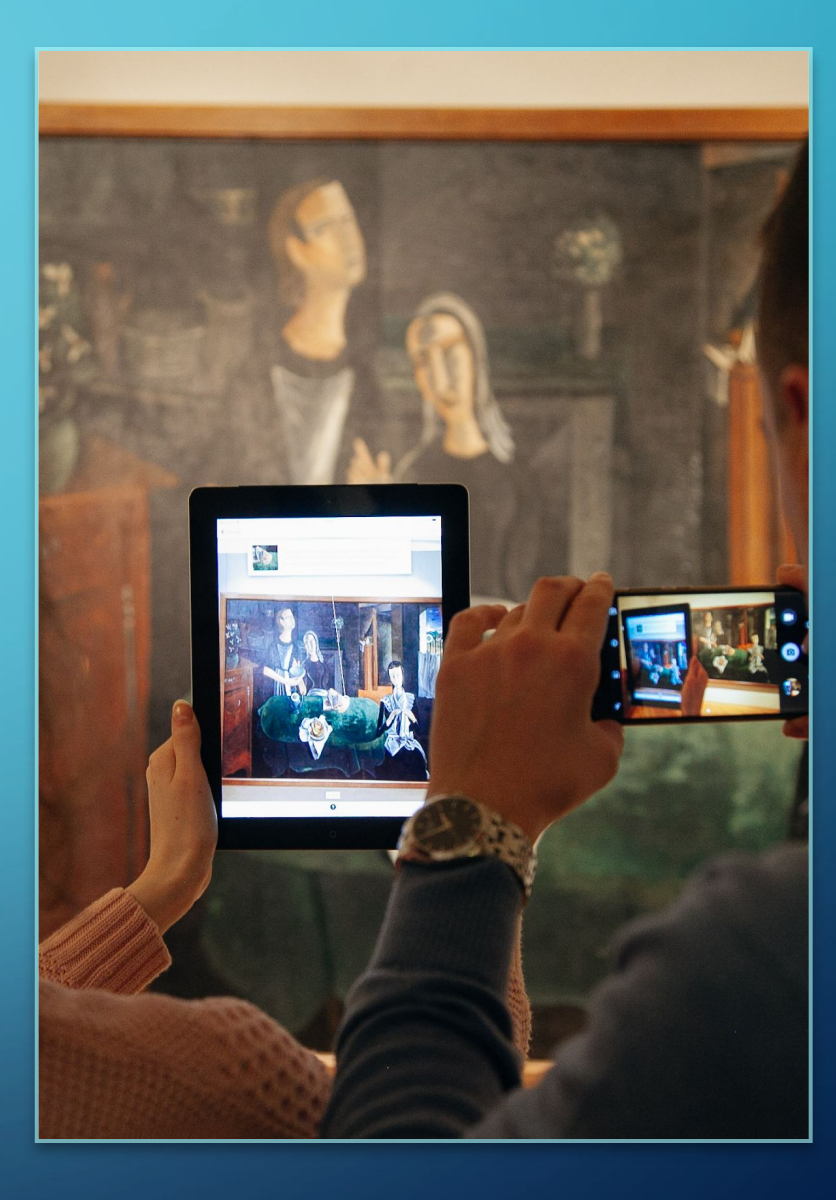

### КАК СДЕЛАТЬ ДОПОЛНЕННУЮ РЕАЛЬНОСТЬ РЕАЛЬНОСТЬЮ НА УРОКАХ

 $\bigcap$ 

 $\bigcap$ 

• Изучив в сети Интернет доступную информацию о технологии AR, можно сделать вывод, что в свободном доступе подобных ресурсов для школьного образования нет. Можно заказать их разработчикам, но цены исчисляются в десятках тысяч рублей. Однако, есть предложения по обучению самостоятельному изготовлению таких ресурсов. Например, на сайте, посвященному конструктору EV Toolbox и его применению в сфере образования www.evtoolbox.ru.Часть занятий там даже бесплатна. И можно скачать бесплатно пробную версию соответствующей программы. Спасибо организаторам конкурса, подтолкнувшего нас к освоению новых рубежей. Попробуем!

#### ДОПОЛНЕННАЯ РЕАЛЬНОСТЬ НА УРОКАХ БИОЛОГИИ

 $\bigcap$ 

Удалось найти (в продаже) вот такую книгу по анатомии человека. В планах у нас приобрести ее и использовать как дополнительный источник к учебнику биологии 8 класса.

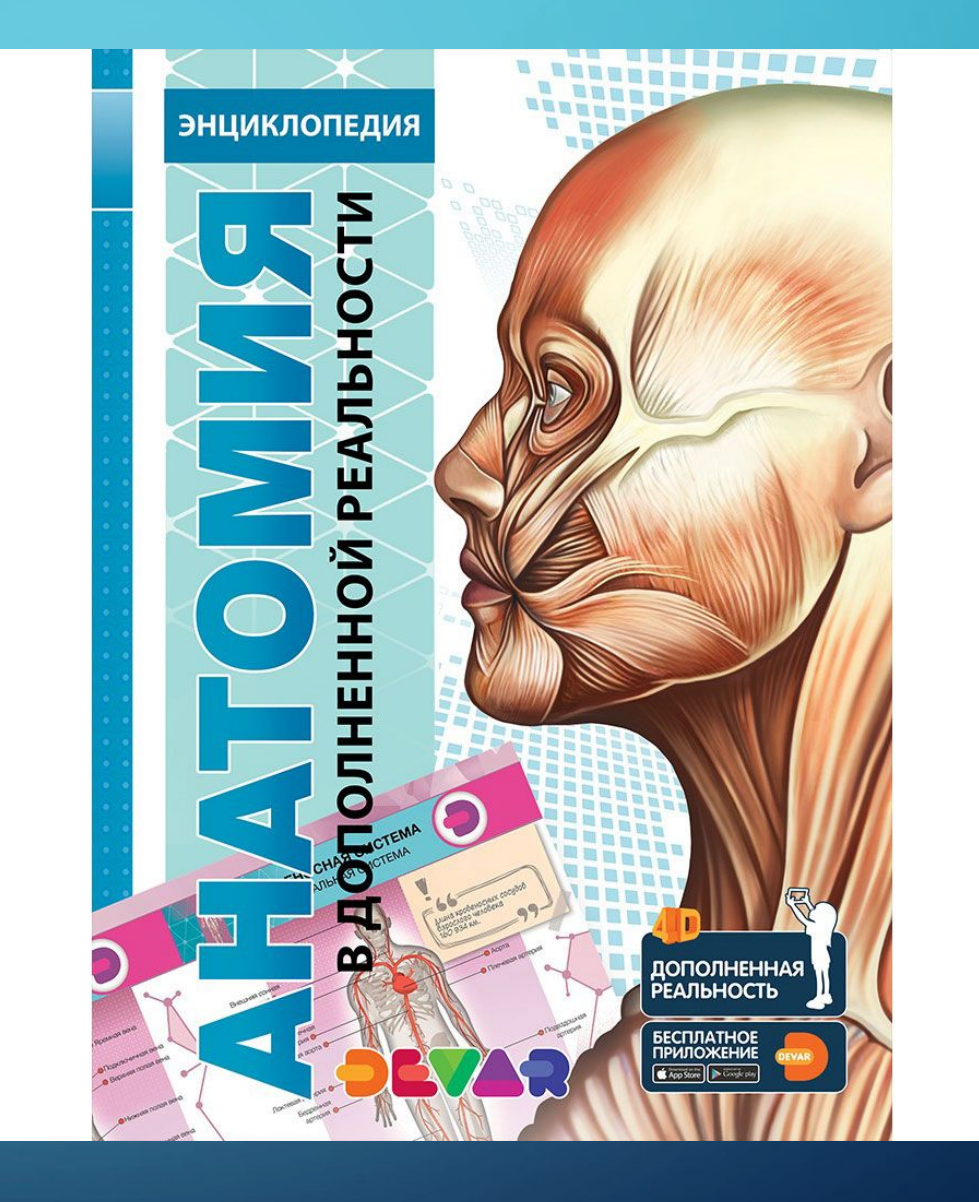

#### ПРЕДЛОЖЕНИЯ ДЛЯ РАЗРАБОТКИ AR К ШКОЛЬНОМУ КУРСУ БИОЛОГИИ

Строение живой клетки

Очень хотелось бы увидеть объемное изображение клеток бактерий, грибов, растений и животных; рассмотреть подробно строение всех органоидов и других частей клетки, чтобы понять их взаимосвязь.

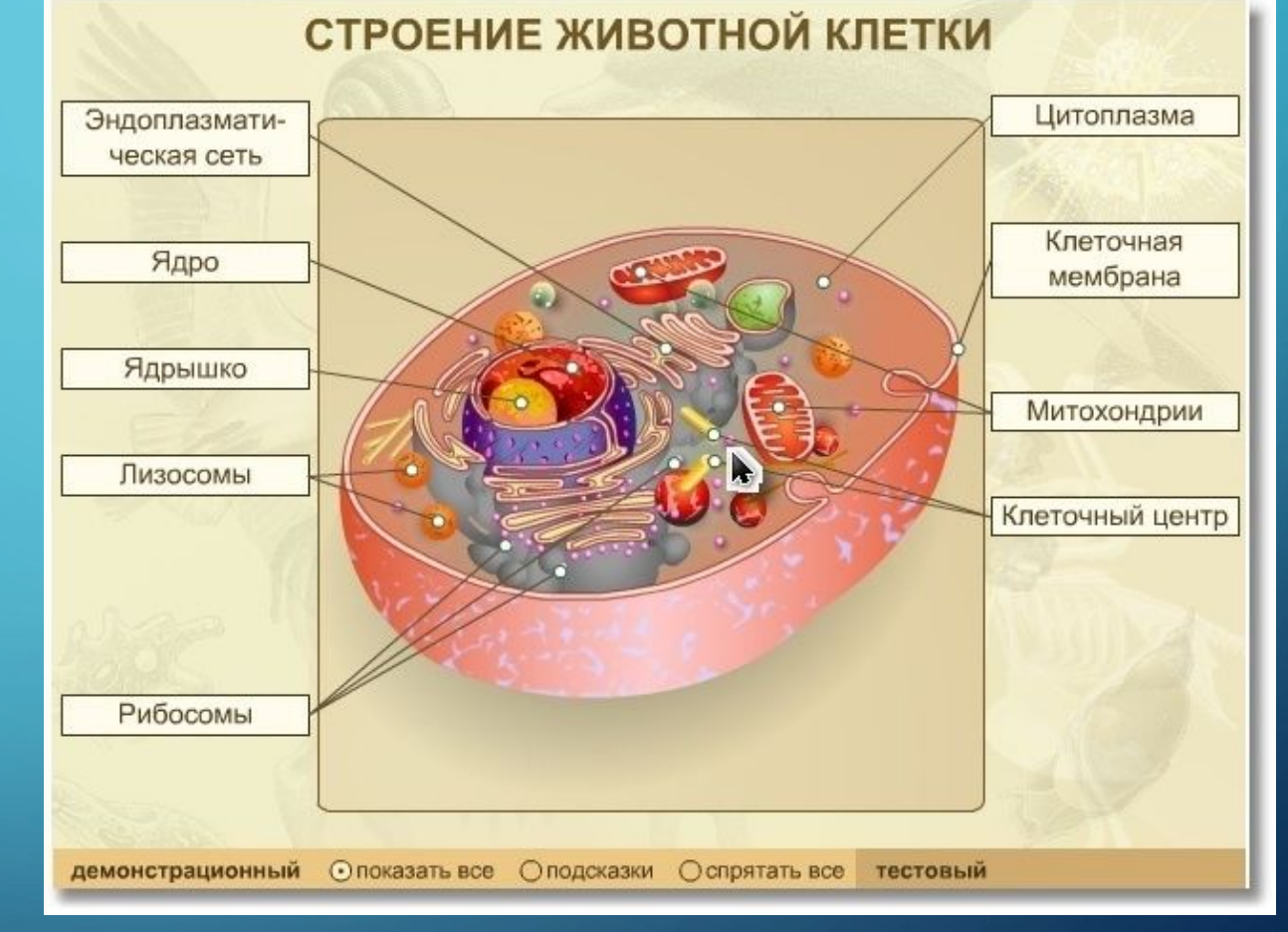

 $\sum$ 

 $\bigcap$ 

#### ПРЕДЛОЖЕНИЯ ДЛЯ РАЗРАБОТКИ AR К ШКОЛЬНОМУ КУРСУ БИОЛОГИИ

Процессы в живой клетке

Интересно было бы пронаблюдать процессы жизнедеятельности клетки: ее дыхание, питание; движение в клетке. Представляется, что с применением технологии дополненной реальности более доступным станет изучение фотосинтеза.

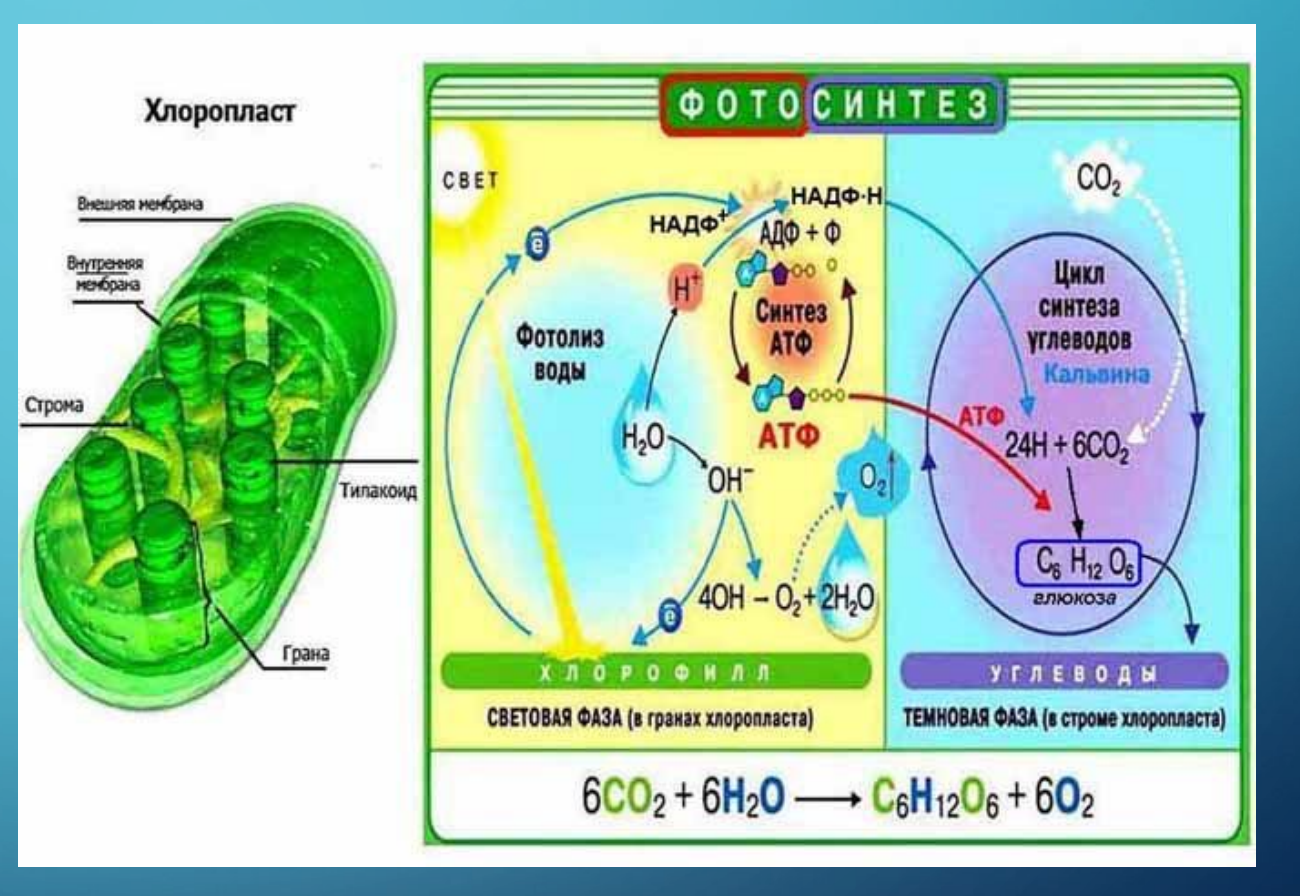

 $\sum$ 

### ИСПОЛЬЗУЕМЫЕ ИСТОЧНИКИ

- https://newtonew.com/school/augmented-reality-as-daily-prophet
- 2. http://arnext.ru/articles/20-ar-eksperimentov-v-obrazovanii-2353
- 3. https://habr.com/ru/post/419437/

 $\sum$ 

 $\bigcap$ 

 $\bigcap$ 

- 4. https://www.youtube.com/watch?v=S3BtZIu380U
- 5. http://www.eligovision.ru/ru/about/what/
- 6. https://openscience.news/posts/882-virtualnaya-i-dopolnennaya-realnost-pomogaet-moskovskim-shkolnikam -izuchat-fiziku-i-biologiyu
- 7. https://www.dumka.ru/product1839.html
- 8. Фото из свободного доступа в сети Интернет